## **WeekOfYearStartTime**

## %WeekOfYearStartTime function

**Function** The function returns the beginning time of the week given by the function arguments.

**Declaration**

TIME %WeekOfYearStartTime( INT in year, INT in week, TEXT in timeZone := %GetCurrentTimeZone() )

**Parameters**

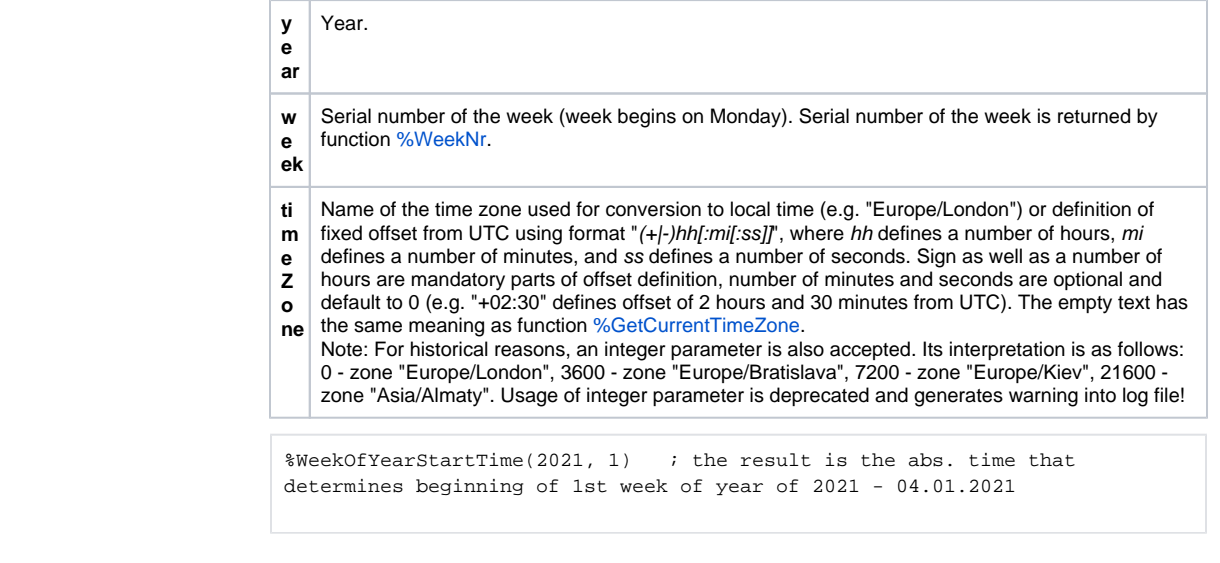

**Example**

Note **The first week of the calendar year is the first week that contains at least four days in that calendar year.** 

## $^\copyright$ **Related pages:**

[Implemented functions](https://doc.ipesoft.com/pages/viewpage.action?pageId=42713217) [Function arguments - types](https://doc.ipesoft.com/display/D2DOCV21EN/Function+arguments+-+types)